# **Values and Data Types: 1, 2 & 3**

#### **Lesson 1 Character Set**

#### Character set is a **set of valid characters** that **a language** can **recognize**.

E.g.: A b c d are valid character set of English language. Special characters such as ? , . + - \* etc and digits 0,1, 2,3 etc also valid characters of English language.

#### **Computer Character Sets**

Computer languages also have two character sets.These are **ASCII** and **Unicode**.

#### **ASCII**

The basic computer character set is **ASCII**. Full form of ASCII is **A**merican **S**tandard **C**ode for **I**nformation **I**nterchange. There are **256** characters in ASCII.

#### **ASCII Characters and Values**:

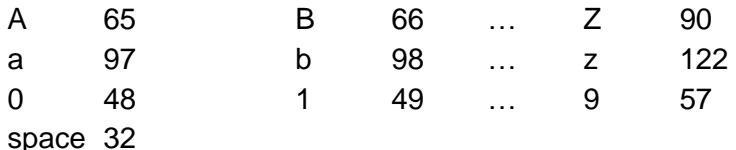

Other numeric values are for special characters and some symbols.

#### **ASCII in Java**

When a **character** stores into an **integer** variable it results its **ASCII number**.

E.g.:

int  $x = 'A'$ ;

System.out.println(x);

The output is **65**.

When an **integer** value stores into a **char** variable it results its **ASCII character**.

```
E.g.:
char y = 66;
System.out.println(y);
The output is B.
```
#### **Write output:**

```
int n='a'; 
char c=98;
int x=1;
System.out.println(n);
System.out.println(c); 
System.out.println(x);
Output:
97
```
b 49

## **Unicode**

The character set of **Java** is **Unicode**. It is a **two byte character code set**. It consists alphabets of English, Malayalam, Hindi, Tamil, German, Arabic etc. i.e., characters of almost all human languages. There are **65536** characters in Unicode.

Unicode is written by using **\u** followed by a four digit number in single quotes.

The Unicode for **A** is **'\u0041'**. The **System.out.println('\u0041');** results **A**.

The Unicode for **a** is **'\u0061'**. The **System.out.println('\u0061');** results **a**.

## **Write output:**

System.out.println('\u0042');

System.out.println('\u0063');

*Answer:*

B

c

## **Answer the following:**

- 1) ASCII value of 2
- 2) ASCII value of '' (space)

## *Answer:*

- 1) 50
- 2) 32

## **Answer the following:**

- 1) Number of characters in ASCII
- 2) Number of characters in Unicode

## *Answer:*

- 1) 256
- 2) 65536

# *Not for exam; only for knowledge:*

## **Use of ASCII**

Programs are typed in English. To convert English into computer language, i.e, machine language (binary digits **0** and **1**) it requires some numbers. These numbers are **ASCII values** and **Unicode values**. The letter **A** is an **ASCII character** and **65** is its **ASCII value**. From this 65 the binary **1000001** is derived. (Reverse of remainders when **65** is divided by **2** till quotient becomes **0**).

*Not for exam; only for knowledge:*

# **Decimal to Binary Conversion of 'A':**

To store **A** into computer memory

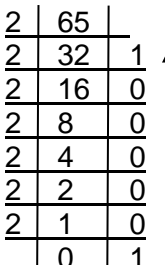

 $1 \cdot 65_{10} = 1000001_2$  (Binary of **A**)

# **Decimal to Binary Conversion of 'B':**

To store **B** into computer memory

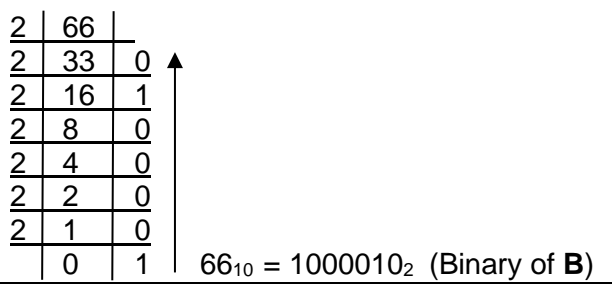

# **Tokens in General**

The **smallest individual unit** in a program is known as a **token**. A token is formed by one or more valid characters. *(These are like words in English.)*

**K**eywords, **I**dentifiers, **L**iterals, **P**unctuators and **O**perators (**KILPO**) are the tokens in Java.

Valid combination of tokens is known as statements; in other words statements are formed with tokens. *(These are like sentences in English.)*

E.g.: int a=5, b=3; int s=a+b;

1. Identify the tokens in the statement given below:

int  $a=5.b=3$ :

*Answer:*

int Keyword

a b Identifiers

- = Operator
- 5 3 Literals
- **, ;** Punctuators / Separators

2. Identify the tokens in the following:

public class Sum

{

- }
- *Answer:*
- public class Keyword

Sum Identifier *(name of the class)*

{ } Punctuator / Separator

3. Identify the tokens in the following:

public static void main()

*Answer:* 

public static void Keywords

main **Identifier** *(name of a method)* 

() Punctuator / Separator

4. Identify the tokens in the following:

System.out.println("Hello");

*Answer:* 

System.out.println Identifier *(Pre-defined method)* "Hello" Literal *(String literal)*

. () ; Punctuators / Separators

5. Identify the tokens in the following:

String s="Aneena";

*Answer:*

- String **Identifier** *(Pre-defined class)* s Identifier *(User-defined variable)*
- = Operator

"Aneena" Literal *(String literal)*

Punctuator / Separator

6. Identify the tokens in the following: import java.util.\*;

*Answer:*

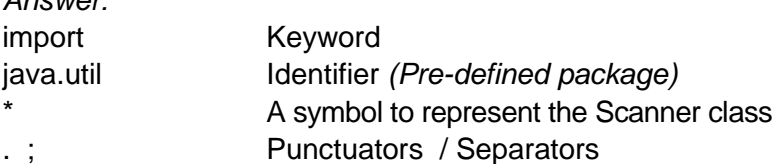

# **Keywords**

Keywords are words that convey **special meaning** to the compiler. They are **reserved** for **special uses**.

**It should not be used as identifiers** (class name, method name, variable name, object name etc.)

Keywords are used to describe identifiers. E.g.: **class Sum**. The **class** is a **keyword** and the **Sum** is an **identifier**. It describes that the **Sum** is a **class**.

The **class** is shortform of **classification** i.e, category, group etc.

The **int a** means (describes) that the type of variable **a** is **int** (int means **integer**)

## *Answer the following:*

- *1. Name the keyword to determine that a class can be executed by other classes* public
- *2. Name the keyword to define a class* class
- *3. Name the three essential keywords to define the main() method* public static void
- *4. Name the keyword used to declare integer data type variable to store up to 2 billion.* int
- *5. Name the keyword to declare real data type variable to store up to 17 digits. (numbers with decimal point)* double
- *6. Name the keyword used to declare a character data type for a variable.* char

# **Case Sensitivity**

Case means uppercase (capital letters) and lowercase (small letters). Java considers capital letters and small letters are different. If we write a keyword as Public, as the P is capital letter Java cannot recognize it as a keyword. **Keywords should be always in small letters**.

*Correct the errors:* 

Public class Sum Int sum=5+3; Double d=5\*2;

*Answer:*

public class Sum //public is a keyword. The **p** should be in small letter int sum=5+3; //int is a keyword. The **i** should be in small letter double d=5\*2; //double is a keyword. The **d** should be in small letter

*Correct the errors:*

String class="9 A"; int double=b\*2;

*Answer:*

String Class="9 A"; //**C** of Class is capital. So it is not a keyword int Double= b\*2; /**/D** of Double is capital. So it is not a keyword